## Package 'frapplot'

October 13, 2022

Type Package

Title Automatic Data Processing and Visualization for FRAP

Version 0.1.3

Author Guanqiao Ding <gding16@gmail.com>

Maintainer Guanqiao Ding <gding16@gmail.com>

Description Automatically process Fluorescence Recovery After Photobleach-

ing (FRAP) data and generate consistent, publishable figures. Note: this package does not replace 'ImageJ' (or its equivalence) in raw image quantification. Some references about the meth-ods: Sprague, Brian L. (2004) [<doi:10.1529/biophysj.103.026765>](https://doi.org/10.1529/biophysj.103.026765); Day, Charles A. (2012) <doi:10.1002/0471142956.cy0

**Depends**  $R$  ( $>= 2.10$ )

Imports grDevices, graphics, stats, utils

BugReports <https://github.com/GuanqiaoDing/frapplot/issues>

URL <https://github.com/GuanqiaoDing/frapplot>

License MIT + file LICENSE Encoding UTF-8 LazyData true RoxygenNote 6.1.1 NeedsCompilation no Repository CRAN Date/Publication 2019-01-08 16:30:10 UTC

### R topics documented:

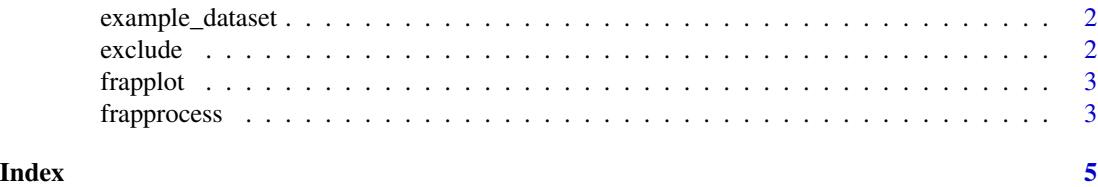

<span id="page-1-0"></span>example\_dataset *Example dataset*

#### Description

Example dataset

#### Usage

example\_dataset

#### Format

A list of three matrices: each contains FRAP data for a control or experimental group. For each matrix,  $nrow = time\_points + 1$ ,  $ncol = sample size$ .

exclude *Exclude samples from the dataset*

#### Description

If certain samples are of poor quality, use this function to exclude them from the dataset.

#### Usage

exclude(ds, group, cols)

#### Arguments

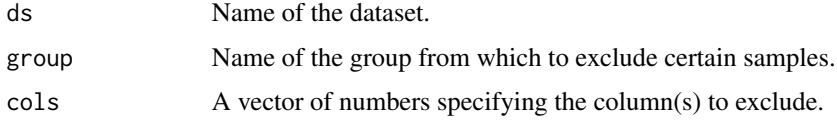

#### Value

Modified dataset in the same format.

#### Examples

```
ds <- exclude(example_dataset, group = "mut1", cols = c(1,3))
```
<span id="page-2-0"></span>

#### Description

Plot FRAP data of any two groups (e.g. control and mutant) in a consistent and publishable format.

#### Usage

frapplot(path, control, mutant, info)

#### Arguments

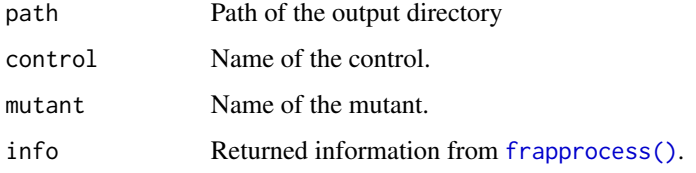

#### Examples

info <- frapprocess(example\_dataset, seq(0, 145, 5)) frapplot(tempdir(), "control", "mut2", info)

<span id="page-2-1"></span>frapprocess *Process FRAP data*

#### Description

Normalize and analyze FRAP data. Perform non-linear regression and calculate ymax, ymin, k, halftime, tau, total\_recovery, total\_recovery\_sd.

#### Usage

```
frapprocess(ds, time_points)
```
#### Arguments

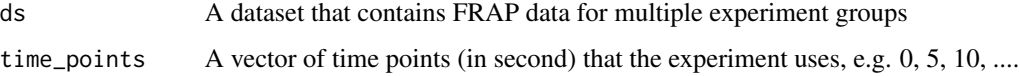

#### Value

A list of results:

- \$time\_points: a vector of time points
- \$summary: summary of the regression
- \$sample\_means: a matrix of sample means, nrow = num of time points, ncol = sample size
- \$sample\_sd: a matrix of standard deviations, nrow = num of time points, ncol = sample size
- \$model: a list of models for each group from the non-linear regression
- \$details: details of the regression for each group

#### Examples

```
info <- frapprocess(example_dataset, seq(0, 145, 5))
```
# <span id="page-4-0"></span>Index

∗ datasets example\_dataset, [2](#page-1-0)

example\_dataset, [2](#page-1-0) exclude, [2](#page-1-0)

frapplot, [3](#page-2-0) frapprocess, [3](#page-2-0) frapprocess(), *[3](#page-2-0)*